# $\operatorname{Introdução}$  à Computação

Rosane Minghim e Guilherme P. Telles

9 de Agosto de 2012

# Capítulo 4

# Subprogramas

# 4.1 Introdução

No desenvolvimento de um algoritmo qualquer, como já foi mencionado, é útil subdivir uma tarefa em várias, e desenvolvê-las individualmente. Cada uma dessas tarefas pode ser executada por um subprograma específico, que recebe os dados produzidos na etapa anterior e produz os resultados necessários para a etapa seguinte do algoritmo.

A utilização de subprogramas no desenvolvimento de sistemas computacionais é uma tarefa corriqueira e deve fazer parte do costume de desenvolvimento de qualquer programador.

Um exemplo de subprograma é qualquer das funções pré-definidas no Capítulo 2. Cada uma delas é um subprograma. Por exemplo, quando a função seno é acionada, ela recebe o dado que é fornecido a ela (no caso, o valor do ˆangulo), executa uma tarefa (o c´alculo do seno) e produz um resultado (o valor do seno daquele ângulo). Com isso não é necessário embutir o código do cálculo do seno no algoritmo que necessita empregar este valor, simplificando o código e o entendimento do algoritmo original, e também tornando todo cálculo de seno uniformemente consistente.

Além da vantagem da consitência e do apoio ao desenvolvimento de programas, o uso de subprogramas evita repetição de trechos de código no caso de determinadas tarefas serem realizadas repetidas vezes.

Diz-se que um algoritmo que utiliza o subprograma 'chama' o subprograma. Um subprograma possui uma lista de **parâmetros**, que são os dados que ele troca com o algoritmo que o utiliza. Um subprograma pode ser executado quantas vezes for necessário, e a partir de qualquer parte do algoritmo, cada vez com um conjunto de parâmetros diferentes, se necessário. Ou seja, ele é adaptado a receber qualquer dado de tipo compatível com as definições de tipo dos seus parâmetros. Por exemplo, ora o seno calculado é de um ˆangulo, ora de outro, conforme a necessidade.

Por essas razões um subprograma deve ser genérico o suficiente para poder ser utilizado a partir de dados distintos e algoritmos diversos, produzindo o resultado esperado. A seguir utilizamos um exemplo de algoritmo apresentado no Capítulo 3 para ilustrar a utilidade do emprego de subprogramas.

## <span id="page-2-0"></span>4.2 Subprogramas: exemplo introdutório

No Capítulo 3 foi apresentado como exemplo o cálculo das médias, em que a média final de um aluno num curso foi calculada com base em três notas de prova (com uma possível substitutiva) e três notas de trabalho (ver Exercício Resolvido 1). O algoritmo final é repetido abaixo para referência. Nele observa-se um trecho de algoritmo (linhas [17](#page-2-0) a [34](#page-2-0)), onde ´e calculada a menor dentre as três notas, para que ela possa posteriormente ser substituida.

```
1 Algoritmo médias
2 variável
3 menor_prova: real
4 prova1, prova2, prova3, substitutiva: real
5 trabalho1, trabalho2, trabalho3: real
6 resposta: caracter
7 média_prova, média_trabalho, média_final: real
8
9 {Leia o valor das notas das três provas}
10 leia (prova1, prova2, prova3)
11
12 leia (resposta)
13 se (resposta = 's') ou (resposta = 'S') então
14 {Leia o valor da prova substitutiva}
15 leia(substitutiva)
16
17 {Obtenha o valor da menor prova}
18 se prova1 < prova2 então
19 se (prova2 < prova3) então
20 menor_prova \leftarrow prova1
21 senão
22 se prova1<prova3 então
23 menor_prova ← prova1
24 sen\tilde{a}o
```

```
25 menor_prova ← prova3
26 fim se
27 fim se
28 senão
29 se (prova2 \le prova3) então
30 menor_prova ← prova2
31 senão
32 menor_prova ← prova3
33 fim se
34 fim se
35 {Calcule a média de provas - com substitutiva}
36 se menor_prova = prova1 então
37 média_prova ← (substitutiva + prova2 + prova3)/3
38 senão
39 se menor_prova = prova2 então
40 média_prova ← (prova1 + substitutiva + prova3)/3
41 senão
42 média_prova ← (prova1 + prova2 + substitutiva)/3
43 fim se
44 fim se
45 sen\tilde{a}o
46 {Calcule a média de provas - sem substitutiva}
47 média_prova ← (prova1 + prova2 + prova3)/3
48 fim se
49 {Leia o valor das notas de trabalho}
50 leia(trabalho1,trabalho2,trabalho3)
51 {Calcule a média dos trabalhos}
52 média_trabalho ← (trabalho1 + trabalho2 + trabalho3)/3
53 \qquad{Calcule a média final}
54 se (média_trabalho \geq 5,0) e (média_prova \geq 5,0) então
55 média_final ← média_prova*0,7 + média_trabalho*0,3
56 senão
57 se média_trabalho < média_prova então
58 m´edia_final ← m´edia_trabalho
59 senão
60 m´edia_final ← m´edia_prova
61 fim se
62 fim se
63 {Imprima o resultado}
64 escreva(prova1,prova2,prova3,substitutiva,
65 média_prova, média_trabalho, média_final)
```
#### <sup>66</sup> fim

Suponha agora que o critério mude, e que também seja possível, para um aluno qualquer, apresentar um trabalho substitutivo cuja nota substitua a menor nota entre as três de trabalho.

Para introduzir essa mudança no algoritmo acima, seria também necessário determinar a menor nota de trabalho, antes de calcular a média dos trabalhos (linha  $52$ ). Nesse ponto do algoritmo, um pseudo-código idêntico `aquele usado para calcular a menor nota de prova teria que ser repetido, agora usando as variáveis trabalho1, trabalho2 e trabalho3, para obter o menor valor de trabalho.

Tanto a consistência dessa nova versão do algoritmo quanto sua clareza e compacidade seriam beneficiadas pelo uso de um subprograma capaz de determinar o menor entre três números reais. Este subprograma admitiria três valores reais quaisquer e teria como resultado um valor igual ao menor entre os três. Dessa forma, o subprograma admitiria como parâmetros hora as variáveis prova1, prova2 e prova3, e hora as variáveis trabalho1, trabalho2 e trabalho3.

A seguir, uma versão para esse subprograma é apresentada com a notação do pseudo-código, que será formalizada na Seção [4.4.](#page-13-0)

### <span id="page-4-0"></span>Exemplo 4.1

```
Subprograma menor(valor1,valor2,valor3):real
e:valor1:real
  valor2:real
  valor3:real
r:o menor valor entre valor1, valor2 e valor3, real.
variável
  menor_valor: real
início
  se valor1 < valor2 então
    se (valor2 < valor3) então
      menor valor \leftarrow valor1
    senão
      se valor1<valor3 então
        menor_valor ← valor1
      senão
        menor_valor ← valor3
```

```
fim se
    fim se
  senão
    se (valor2 \le valor3) então
      menor_valor ← valor2
    senão
      menor_valor ← valor3
    fim se
  fim se
  retorne (menor_valor)
fim
```
O subprograma acima define, genericamente, um algoritmo que calcule o menor entre três valores reais, e seu uso ocorre como se fosse uma das funções pr´e-definidas, ou seja, ao chamar:

 $mener(x,y,z)$ 

o menor valor entre x, y e z é retornado, da mesma forma que uma função pré-definida retorna um valor, como seno ou raiz quadrada de um parâmetro qualquer. O resultado pode ser usado na atribuição a uma variável, dentro de uma expressão, no meio dos parâmetros de impressão, etc..

Na notação do subprograma do Exemplo [4.1,](#page-4-0) a cláusul indicada por e: lista os parâmetros que o subprograma recebe como dados de entrada e a cláusula r: expressa o que ele retorna como resultado.

Com o uso desse subprograma, o algoritmo original do cálculo das médias (Exercício Resolvido 1) do Capítulo 3 fica alterado da forma apresentada no algoritmo abaixo (note o comando da linha [17](#page-5-0)).

#### <span id="page-5-0"></span>Exemplo 4.2

```
1 Algoritmo médias
2 variável
3 menor_prova: real
4 prova1, prova2, prova3, substitutiva: real;
5 trabalho1, trabalho2, trabalho3: real;
6 resposta: caracter;
7 média_prova, média_trabalho, média_final: real;
8
9 {Leia o valor das notas das três provas}
10 leia (prova1, prova2, prova3)
11
```

```
12 leia (resposta)
13 se (resposta = 's') ou (resposta = 'S') então
14 {Leia o valor da prova substitutiva}
15 leia(substitutiva)
16 {Obtenha o valor da menor prova}
17 menor_prova ← menor(prova1,prova2,prova3)
18 {Calcule a média de provas - com substitutiva}19 se menor_prova = prova1 então
20 média_prova ← (substitutiva + prova2 + prova3)/3
21 sen\tilde{a}o
22 se menor_prova = prova2 então
23 média_prova ← (prova1 + substitutiva + prova3)/3
24 senão
25 média_prova ← (prova1 + prova2 + substitutiva)/3
26 fim se
27 fim se
28 senão
29 {Calcule a média de provas - sem substitutiva}30 média_prova ← (prova1 + prova2 + prova3)/3
31 fim se
32 {Leia o valor das notas de trabalho}
33 leia(trabalho1,trabalho2,trabalho3)
34 {Calcule a média dos trabalhos}
35 média_trabalho ← (trabalho1 + trabalho2 + trabalho3)/3
36 {Calcule a média final}
37 se (média_trabalho \geq 5,0) e (média_prova \geq 5,0) então
38 média_final ← média_prova*0,7 + média_trabalho*0,3
39 senão
40 se média_trabalho < média_prova então
41 média_final ← média_trabalho
42 senão
43 m´edia_final ← m´edia_prova
44 fim se
45 fim se
46
47 {Imprima o resultado}
48 escreva(prova1,prova2,prova3,substitutiva,m´edia_prova,
49 média_trabalho, média_final)
50 fim
```
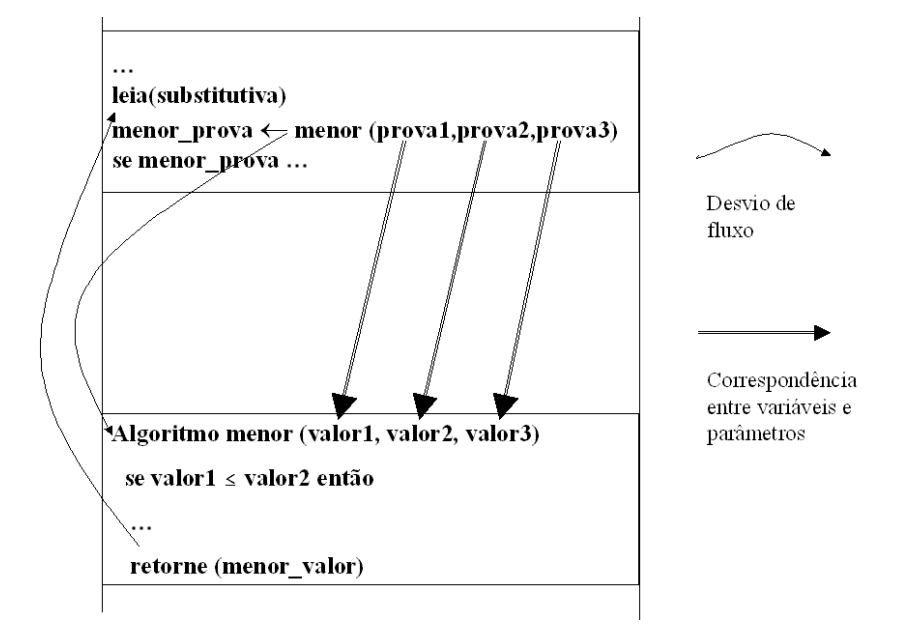

<span id="page-7-0"></span>Figura 4.1: Ilustração do conceito de desvio do controle para um subprograma

O algoritmo incluindo a mudança sugerida acima, referente ao trabalho substitutivo, é resolvido no final deste capítulo.

Um subprograma funciona a partir do algoritmo que o chamou como um comando, que desvia o fluxo de execução do algoritmo que chamou para o algoritmo do subprograma. Neste ponto, o algoritmo do subprograma ´e executado, enquanto o algoritmo que aciona o subprograma fica `a espera do resultado. É como se existissem dois ambientes: o do algoritmo que 'chamou' e o do algoritmo que 'é chamado'. No ambiente que chama o subprograma, valem as variáveis e outras definições deste ambiente. Quando o subprograma está em ação o ambiente muda e novas declarações e variáveis estão valendo. A partir do retorno do subprograma (cláusula fim ou comando retorna), o ambiente do subprograma deixa de existir e volta a valer o ambiente do algoritmo que acionou o subprograma. A Figura [4.1](#page-7-0) ilustra esse mecanismo de troca de ambientes durante o acionamento de um subprograma, através do exemplo do algoritmo médias que aciona o algoritmo menor na sua linha [17](#page-5-0).

Pode-se notar, pela figura, que os nomes das variáveis do subprograma são distintos dos nomes das variáveis no algoritmo que o chamou. Isso é natural, uma vez que um subprograma pode ser desenvolvido independendemente de qualquer programa que o utilize, como é o caso típico do subprograma menor.

A correspondência entre as variáveis dos dois algoritmos (o que chama e o que ´e chamado) ´e feita no momento da chamada. A lista de parˆametros da chamada possui o mesmo número de variáveis da lista de parâmetros do subprograma. No momento da chamada, as variáveis são correspondidas umas com as outras, na ordem em que aparecem na lista de parâmetros. Por exemplo, na chamada:

## $menor\_prova \leftarrow menor (prova1, prova2, prova3)$

O conteúdo das variáveis prova1, prova2, e prova3 são 'passados' para o subprograma menor, de forma que, no in´ıcio do subprograma, o valor da váriavel valor1 é o mesmo que o valor de prova1, o da variável valor2 é o mesmo que prova2, e o valor da variável valor3 é o mesmo que o da variável prova3.

Por exemplo, se no momento da chamada prova $1 = 6,0$ , prova $2 = 3,0$ e prova $3 = 8.0$ , então o subprograma menor começa com valor $1 = 6.0$ , valor2 =  $3,0$  e valor3 =  $8,0$ , retornando o resultado 3,0 como resposta. Após a linha [17](#page-5-0) do algoritmo do Exemplo [4.2,](#page-5-0) então, o valor da variável menor\_prova seria 3,0.

## 4.3 Parˆametros

Um subprograma tem o objetivo de executar uma tarefa específica, dado um conjunto de dados de entrada, produzindo um resultado. Dados de entrada e de saída dos subprogramas são chamados parâmetros e são considerados variáveis locais dentro do subprograma. Os parâmetros de entrada de um subprograma não devem ser alterados no código do subprograma. Os parâmetros de saída são alterados no código para que possam ecoar seus resultados para o exterior (o algoritmo que chamou o subprograma). Alguns parâmetros são chamados de parâmetros de entrada e saída. Eles têm o efeito de carregar para o interior do subprograma alguma informação do ambiente externo, e retornam com um novo valor, determinado pelo próprio subprograma.

Como exemplo, supõe-se que os funcionários de um setor de uma empresa serão submetidos a um teste sobre o funcionamento daquele setor para efeito de promoções. Cada uma das questões do teste é de múltipla escolha (A até E). Uma questão correta adiciona um certo número de pontos (dependendo da quest˜ao) e uma quest˜ao errada decresce um n´umero de pontos obtidos pelo candidato (dependendo da quest˜ao). Uma quest˜ao n˜ao respondida decresce um ponto.

Um subprograma que altere o valor obtido por um candidato, acrescendo ou decrescento o n´umero adequado de pontos de acordo com a resposta de uma questão, poderia ter os seguintes parâmetros:

## CAPÍTULO 4. SUBPROGRAMAS 78

Entrada: o número de pontos obtidos até o momento pelo candidato (nas quest˜oes anteriores), o n´umero da quest˜ao e a resposta fornecida pelo candidato.

Saída: o número de pontos do candidato após conferência do acerto ou não da questão.

O número de pontos, então, é parâmetro de entrada e saída, pois entra com um valor (número de pontos até o momento), e sai com outro (número de pontos após conferência da questão atual). Além disso, um parâmetro lógico de saída poderia sinalizar se a questão está correta ou não.

O cabe¸calho do subprograma poderia ser:

### calcule\_pontos (questão, resposta, pontos, acerto)

onde: questão e resposta são parâmetros de entrada, indicando o número da questão respondida e a resposta fornecida; o parâmetro pontos é de de entrada e saída; possui, na entrada, o valor de pontos obtidos até o momento; na saída, está atualizado com o número de pontos após verificação da questão. o parâmeto acerto é de saída, e indica se aquela questão em particular está correta (verdadeiro) ou errada (falso).

Na chamada deste subprograma o resultado não é atribuído a nenhuma variável, uma vez que os resultados que ele gera são ecoados no valor das variáveis pontos e acerto usadas como parâmetros, as quais voltam do subprograma alteradas. Nada é retornado no nome do subprograma.

O exemplo abaixo fornece a definição do subprograma calcule pontos.

### <span id="page-9-0"></span>Exemplo 4.3

```
Subprograma calcule_pontos (questão, resp, pontos, correta)
e: questão: inteiro {número da questão respondida}
   resp: caracter {resposta dada pelo candidato}
e/s: pontos {pontos obtidos anteriormente pelo candidato,
     atualizado pelo número de pontos conferido pela questão \}s: correta: lógico {retorna verdadeiro se a resposta
             à questão é correta}
início
  se resp = 'F' então
    correcta \leftarrow falsepontos ← pontos - 1
```

```
senão
  escolha questão entre
  1:
    Se resp = ^{\prime}C' então
       pontos
← pontos + 15
       correta
← verdadeiro
    senão
       pontos
← pontos - 10
       \text{correcta} \leftarrow \text{false}fim se
  2:
    Se resp = 'A' então
       pontos
← pontos + 15
       correta
← verdadeiro
    senão
       pontos
← pontos - 10
       \text{correcta} \leftarrow \text{false}fim se
  3:
    Se resp = 'B' então
       pontos
← pontos + 15
       correta
← verdadeiro
    senão
       pontos
← pontos - 5
       \text{correcta} \leftarrow \text{false}fim se
  4:
    Se resp = 'A' então
       pontos
← pontos + 15
       correta
← verdadeiro
    senão
       pontos
← pontos - 5
       \text{correcta} \leftarrow \text{false}fim se
  5:
    Se resp = 'B' então
       pontos
← pontos + 10
       correta
← verdadeiro
    senão
       pontos
← pontos - 5
       \text{correcta} \leftarrow \text{false}
```

```
fim se
6:
  Se resp = ^{\prime}C' então
     pontos
← pontos + 10
     correta
← verdadeiro
  senão
     pontos
← pontos - 5
     \text{correcta} \leftarrow \text{false}fim se
7:
  Se resp = 'D' então
     pontos
← pontos + 10
     correta
← verdadeiro
  senão
     pontos
← pontos - 5
     \text{correcta} \leftarrow \text{false}fim se
8:
  Se resp = 'D' então
     pontos
← pontos + 10
     correta
← verdadeiro
  senão
     pontos
← pontos - 5
     \text{correcta} \leftarrow \text{false}fim se
9:
  Se resp = ^{\prime}C' então
     pontos
← pontos + 5
     correta
← verdadeiro
  senão
     pontos
← pontos - 5
     \text{correcta} \leftarrow \text{false}fim se
10:
  Se resp = 'A' então
     pontos
← pontos + 5
     correta
← verdadeiro
  senão
     pontos
← pontos - 2
     \text{correcta} \leftarrow \text{false}fim se
```
## CAPÍTULO 4. SUBPROGRAMAS 81

```
fim escolha
 fim se
fim
```
Em resumo, exitem várias possibilidades quanto a passagem de parâmetors em subprogramas expressos em pseudo-código.

- Parâmetros podem ser:
	- De entrada: Seus valores s˜ao utilizados no subprograma mas n˜ao são modificados por ele (ex: parâmetros valor1, valor2 e valor3 no subprograma menor, Exemplo [4.1\)](#page-4-0).
	- De sa´ıda: Carregam resultados do subprograma para o ambiente que o chamou, mas seu valor no início do subprograma é irrelevante. É o caso do parâmetro  $\tilde{\text{corr}}$  do subprograma calcule pontos, Exemplo [4.3.](#page-9-0)
	- De entrada e sa´ıda: Seus valores s˜ao utilizados e alterados pelo subprograma, como o parâmetro pontos do subprograma calcule pontos, Exemplo [4.3.](#page-9-0)
- Subprogramas podem retornar resultados nos seus nomes, e nesse caso a chamada normalmente é empregada numa expressão, como no uso do subprograma menor abaixo:

```
menor prova ← menor(prova1,prova2,prova3)
```
• Subprogramas podem não retornar resultados nos seus nomes. Nesse caso, os resultados são transmitidos apenas pela alteração das variáveis utilizadas como parâmetros, e a chamada é feita numa linha de comando independente, como no caso da chamada do subprograma calcule pontos abaixo:

```
calcule_pontos (questão,resposta,pontuação, acerto)
```
Os subprogramas que retornam valor no seu nome são chamados de função, a exemplo de todas aquelas pré-definidas apresentadas no Capítulo 2 e da função menor do Exemplo [4.1.](#page-4-0) Os que não retornam valores no seu nome são usualmente chamados de **procedimentos**.

Fica claro que um tipo de subprograma pode sempre ser convertido no outro. No entanto, uma função é mais adequada quando existe um único resultado retornando do subprograma, e esse resultado pode ser representado atrav´es de um tipo simples. Quando o resultado tende a ser usado em expressões, é mais ainda indicado o uso de funções.

Um procedimento é mais adequado quando existe mais de um parâmetro de saída (incluindo aí parâmetros de entrada e saída), ou quando ele é primariamente usado para organizar um algoritmo, expressando um passo de nível de detalhamento mais alto.

A notação usada em pseudo-código para expressar os vários itens de procedimentos e funções é formalizada a seguir.

## <span id="page-13-0"></span>4.4 Notação de subprogramas em pseudo-código

Os dois tipos de subprograma admitidos em pseudo-código (respectivamente procedimento e função) são especificados nos formatos abaixo:

```
Subprograma nome (parâmetro, parâmetro, ..., parâmetro)
e: parâmetro: tipo
     parâmetro: tipo
     parâmetro: tipo
     ...
s: parâmetro: tipo
     parâmetro: tipo
     parâmetro: tipo
     ...
e/s: parâmetro: tipo
     parâmetro: tipo
     parâmetro: tipo
     ...
declarações
início
  comandos do algoritmo do subprograma
fim
```
e

```
Subprograma nome (parâmetro, parâmetro, ..., parâmetro):tipo
e: parâmetro: tipo
     parâmetro: tipo
     parâmetro: tipo
     ...
s: parâmetro: tipo
     parâmetro: tipo
     parâmetro: tipo
     ...
e/s: parâmetro: tipo
     parâmetro: tipo
     parâmetro: tipo
     ...
r: tipo
declarações
início
  comandos do algoritmo do subprograma
  retorne(expressão)
fim
```
onde:

- $\bullet\,$ e: indica a lista de parâmetros de entrada
- $\bullet$  s: indica a lista de parâmetros de saída
- e/s: indica a lista de parˆametros de entrada e sa´ıda
- $\bullet$  r: indica o tipo retornado por uma função

Muito embora tanto funções quanto procedimentos possam ter qualquer número de parâmetros de entrada, parâmetros de saída e parâmetros de entrada e saída, conforme mencionado anteriormente, esses dois tipos de subprogramas se prestam a tarefas ligeiramente diferentes, além do objetivo comum de realizar um passo individual de um algoritmo mais complexo. As próximas recomendações destacam as aplicações mais indicadas para funções e procedimentos, incluindo um exemplo adicional.

<span id="page-15-2"></span>Sugestão 6 *Use um subprograma do tipo função quando:* 

- *Existe um ´unico resultado do subprograma*[1](#page-15-0) *e ele ´e expresso na forma de tipo simples.*
- *O resultado tende a ser usado em express˜oes ou em chamadas de outros procedimentos e funções.*
- *O resultado ´e do tipo l´ogico e tende a ser usado para controlar um processo repetitivo.*

O Exemplo [4.4](#page-15-1) apresenta um algoritmo que ilustra o último item da Recomendação [6.](#page-15-2)

## <span id="page-15-1"></span>Exemplo 4.4

*Suponha que um trecho de algoritmo vai ser executado até que o usuário digite um valor fora de uma faixa de valores 'aceit´aveis'. Os extremos dessa faixa s˜ao controlados por duas constantes, definidas da seguinte forma:*

```
constante
 INI_FAIXA = -600FIM_FAIXA = 1200
```
*Uma função para testar esta condição seria dada pelo seguinte pseudo-código:* 

```
Subprograma é_válido (val): lógico
```

```
e:val:inteiro {valor a ser verificado}
```
r: lógico {verdadeiro se valor val é considerádo válido e falso caso contrário}

## início

<span id="page-15-0"></span> ${}^{1}$ Exceção feita a parâmetros que indiquem tratamento de erros e exceções. Este tema será tratado em maior detalhe em capítulo futuro.

```
retorne(val > INI_FAIXA e val < FIM_FAIXA)fim
```
*Na função* é\_válido, se a expressão lógica for verdadeira é retornado verdadeiro *e se ela for falsa ´e retornado* falso*. Assim, o algoritmo que tem a repetição controlada pela condição testada por esta função assumiria a forma:* 

```
...
leia(valor_entrada)
enquanto é_válido(valor_entrada) faça
  {comandos repetidos do algoritmo}
  ...
  leia(valor_entrada)
fim enquanto
```
Exercício Sugerido 12 *Usando o esquema acima, re-escreva o algoritmo do Exemplo 3.12, re-escrevendo também a função* é\_válido.

Sugestão 7 *Use um subprograma do tipo procedimento quando:* 

- *Existem v´arios parˆametros de sa´ıda como resultado de um subprograma.*
- *O subprograma implementa um passo de algoritmo de um n´ıvel de refinamento inicial, ou seja, que ainda será subdividido em vários outros passos.*
- *O(s) resultado(s) do subprograma s˜ao representados por tipos de dados complexos (compostos ou heterogˆeneos), ou por parˆametro(s) de entrada*  $e$  *saída.*

Em princípio um subprograma é auto-contido, isto é, uma vez definido seu objetivo, qualquer programa que precise daquela tarefa que ele executa pode empregá-lo. Alguns subprogramas, no entanto, têm tarefas muito específicas de um problema particular que o algoritmo pretende resolver, e assumem uma característica dedicada à aplicação específica daquele algoritmo.

Na próxima seção são apresentados algoritmos baseados em subprogramas, na forma de exercícios resolvidos e sugeridos. Eles têm o objetivo de reforçar os conceitos ilustrados e formalizados acima.

# 4.5 Exercícios e Exemplos

Primeiramente, o algoritmo do cálculo das médias desenvolvido no Capítulo 3 ´e repetido aqui para ilustrar um poss´ıvel desenvolvimento do mesmo problema tendo por base o uso de subprogramas capazes de resolver diversas partes do algoritmo. O enunciado é ligeiramente modificado para incluir a modificação sugerida na Seção [4.2.](#page-2-0)

Exercício Resolvido 5 *Cálculo da média de um aluno em um curso*.

Enunciado: Calcular a média final de um aluno em um curso. No curso, *existem trˆes notas de prova e trˆes notas de trabalho, sendo que a menor das notas de prova pode ser substitu´ıda pela nota de uma prova substitutiva, que ´e opcional para o aluno. A menor nota de trabalho tamb´em pode ser substitu´ıda pela nota de um trabalho substitutivo opcional.*

*As notas variam de 0,0 a 10,0. A m´edia de prova (MP) ´e dada pela m´edia aritm´etica entre as trˆes notas de prova, e a m´edia de trabalhos (MT) ´e dada pela média aritmética entre as três notas de trabalho.* 

*A m´edia final (MF) ´e ent˜ao calculada pela seguinte regra:*

- *MF = 0,7*∗*MP + 0,3*∗*MT, se MP e MT forem ambas maiores ou iguais a 5,0.*
- $MF = min(MP, MT)$  caso contrário.

obs*: min(a,b) significa o menor valor entre a e b.*

*O resultado do programa ´e uma linha impressa apresentando todas as* notas para o aluno, incluindo a média final e as médias intermediárias (prova *e trabalho).*

Resolução 5 *O algoritmo abaixo representa uma possível sequência inicial de passos para a solu¸c˜ao do problema acima.*

```
Algoritmo médias
```

```
Leia o valor das notas das três provas
 Leia o valor da prova substitutiva
 Obtenha o menor valor de prova
  Calcule a média de provas
 Leia o valor das notas de trabalho
  Obtenha o menor valor de trabalho
  Calcule a média de trabalhos
  Calcule a média final
  Imprima o resultado
fim
```
## CAPÍTULO 4. SUBPROGRAMAS 87

*Neste ponto, podemos resolver individualmente cada passo.*

*Os passos de leitura s˜ao ligeiramente simples, portanto eles podem ser resolvidos na ´ultima vers˜ao do algoritmo principal.*

*O passo* Obtenha o menor valor de prova *implica em utilizar o subprograma* menor(a,b,c)*, desenvolvido na Se¸c˜ao [4.2,](#page-2-0) Exemplo [4.1.](#page-4-0) O mesmo ocorre para o passo* Obtenha o menor valor de trabalho*.*

*Ambos os passos:* Calcule a m´edia de provas *e* Calcule a m´edia de trabalhos *envolvem o cálculo de uma média aritmética. Para solução desse passo pode-se projetar uma fun¸c˜ao gen´erica para o c´alculo da m´edia aritm´etica de três valores reais. O subprograma para isso é dado a seguir:* 

Subprograma média\_aritmética (valor1, valor2, valor3):real e: valor1, valor2, valor3: real  $\{$ valores dos quais se deseja calcular a média aritmética $\}$ r: média aritmética dos três parâmetros de entrada, real. início retorne((valor1+valor2+valor3)/3)

fim

*O passo* Calcule a m´edia final *envolve, entre outras coisas, definir o menor entre dois valores (m´edias de trabalho e prova). Para isso, pode ser desenvolvida uma fun¸c˜ao que determina o menor entre dois valores. O algoritmo abaixo ´e uma poss´ıvel solu¸c˜ao para essa fun¸c˜ao.*

```
Subprograma mínimo (valor1, valor2): real
```

```
e: valor1, valor2: real
   \{valores dos quais se deseja calcular a média aritmética\}r: o menor valor entre valor1 e valor2, real.
início
  se valor1 < valor2 então
     retorne(valor1)
  senão
     retorne(valor2)
  fim se
```
fim

*Com base nessas funções e no algoritmo* menor *desenvolvido na Seção* [4.2,](#page-2-0) *uma poss´ıvel vers˜ao para o algoritmo principal do c´alculo das m´edias seria:*

```
Algoritmo médias
  variável
    menor_prova, menor_trabalho: real
    prova1, prova2, prova3, substitutiva: real
    trabalho1, trabalho2, trabalho3, substitutivo: real
    resposta: caracter
    média_prova, média_trabalho, média_final: real
  {Este algorithm}utiliza as funções:
    minimo(a,b), menor(a,b,c), média_aritmética(a,b,c){Leia} o valor das notas das três provas}leia (prova1, prova2, prova3)
  leia (resposta)
  se (resposta = 's') ou (resposta = 'S') então
    {Leia o valor da prova substitutiva}
    leia(substitutiva)
    menor_prova ← menor(prova1,prova2,prova3)
    {Calcule a média de provas - com substitutiva}se menor_prova = prova1 então
      m\'edia\_prova \leftarrow media\_aritm\'etica(substitutiva, prova2, prova3)
    senão
      se menor_prova = prova2 então
        m\'edia\_prova \leftarrow m\'edia\_aritm\'etica(prova1, substitutiva, prova3)
      senão
        m\'edia\_prova \leftarrow m\'edia\_aritm\'etica(prova1, prova2, substitutiva)
      fim se
    fim se
  senão
    {Calcule a média de provas - sem substitutiva}median\_prox \leftarrow media\_aritmética (prox1, prova2, prova3)fim se
  {Leia o valor das notas de trabalho}
  leia(trabalho1,trabalho2,trabalho3)
  {Calcule a média dos trabalhos}
  leia (resposta)
  se (resposta = 's') ou (resposta = 'S') então
```

```
{Leia o valor do trabalho substitutivo}
  leia(substitutivo)
  menor_trabalho \leftarrow menor(trabalho1,trabalho2,trabalho3){Calcule a média de trabalhos - com substitutive}se menor_trabalho = trabalho1 então
    média trabalho \leftarrowmedia_aritmética (substitutivo, trabalho2, trabalho3)
  senão
    se menor trabalho = trabalho2 então
      m\'edia_trabalho \leftarrow m\'edia_aritm\'etica(trabalho1, substitutivo, trabalho3)
    senão
      m\'edia_trabalho \leftarrow m\'edia_aritm\'etica(trabalho1, trabalho2, substitutivo)
    fim se
  fim se
senão
  {Calcube a média de trabalhos - sem substitutivo}
  média_trabalho ← média_aritmética
       (trabalho1, trabalho2, trabalho3)
fim se
{Calcule a média final}se (média_trabalho \geq 5,0) e (média_prova \geq 5,0) então
   median_final \leftarrow media_prows0,7 + media_trabalho*0,3senão
  m\'edia_final \leftarrow m\'inimo(m\'edia_prova,m\'edia_trabalho)fim se
{Imprima o resultado}
escreva(prova1, prova2, prova3, substitutiva, média_prova,
        média_trabalho,média_final)
```
## fim

Supondo agora que o critério de avaliação vai ser alterado para que se *admita pesos 2, 3 e 3 para as provas, ficou muito mais fácil alterar o algoritmo das m´edias consistentemente. Sabe-se, olhando o algoritmo acima, que seria alterado apenas o trecho do c´alculo das m´edias que, ao inv´es de empregar a fun¸c˜ao* m´edia aritm´etica*, iria agora utilizar uma nova fun¸c˜ao,* m´edia ponderada*.*

*Para generalizar essa fun¸c˜ao, admite-se que, para cada nota de prova passada como parˆametro seja passado tamb´em seu peso. O algoritmo pode ser expresso da seguinte forma:*

```
Subprograma
m´edia_ponderada(valor1,peso1,valor2,peso2,valor3,peso3):real
e:valor1,valor2,valor3: real
  \{valores dos quais se deseja calcular a média\}peso1,peso2,peso3:inteiro
  {pesos dos valores valor1, valor2 e valor3 respectivamente}
r:a média dos valores valor1, valor2 e valor3, ponderada pelos
  respectivos pesos, real
variável
  média:real \{armazena temperamanente a média ponderada\}início
  m\acute{e}dia \leftarrow (valor1*peso1 + valor2*peso2 + valor3*peso3)/
              (peso1 + peso2 + peso3)
  retorne(média)
fim
```
*Abaixo ´e apresentado o trecho do algoritmo principal modificado para atender a essa mudan¸ca de crit´erio de prova.*

```
Algoritmo médias
```

```
constante
 peso_prova1 = 2
 peso_prova2 = 2
 peso_prova3 = 3
  ...
  {Calcule a média de provas - com substitutiva}se menor_prova = prova1 então
    m´edia_prova ← media_ponderada
           (substitutiva,peso_prova1,
           prova2,peso_prova2,
           prova3,peso_prova3)
  senão
    se menor_prova = prova2 então
      m\'edia\_prova \leftarrow median\_ponderada(prova1,peso_prova1,
           substitutiva,peso_prova2,
```

```
prova3,peso_prova3)
  senão
    m´edia_prova ← media_ponderada
         (prova3,peso_prova1,
         prova2,peso_prova2,
         substitutiva,peso_prova3)
  fim se
fim se
...
```
## fim

**Exercício Sugerido 13** O algoritmo médias apresentado acima está deta*lhado demais para um algoritmo principal. Idealmente, a leitura do algoritmo principal de uma tarefa como esta, que envolve várias tarefas menores, deve identificar claramente os passos de alto n´ıvel. Desenvolva os subprogramas adequados e complete a documenta¸c˜ao abaixo para que o algoritmo principal do algoritmo do c´alculo das m´edias se resuma ao algoritmo abaixo:*

## Algoritmo médias

declarações

```
leia_provas(prova1,prova2,prova3,substitutiva)
m\'edia\_prova \leftarrow \text{calculate_m\'edia\_prova}(\text{prova1},prova2,
                                       prova3,
                                       substitutiva)
leia_trabalhos(trabalho1,trabalho2,trabalho3,substitutivo)
m\'edia_trabalho \leftarrow \text{calculate_m\'edia_trabalho(trabalho1},trabalho2,
                                       trabalho2,
                                       substitutivo)
m\'edia_final \leftarrow \text{calculate_m\'edia_final}(\text{media\_prova},media_trabalho)
impressões
```
### fim

Exercício Resolvido 6 *Cálculo de uma nota fiscal.* 

Enunciado: Suponha que um programa vá calcular o total de uma nota *fiscal. O usu´ario deve digitar, para cada item da nota fiscal, o n´umero de itens* *adquiridos, e o valor unit´ario do item. Valores ser˜ao digitados pelo usu´ario at´e que ele forne¸ca um valor zero para o n´umero de itens. O programa deve calcular e imprimir o valor de cada item, e ir adicionando esse valor ao valor total da nota. O programa deve imprimir o valor total da nota fiscal no final do processo. O valor total de cada item possui desconto de 5% se o n´umero de itens adquiridos ultrapassar 100 unidades. Se o total do valor do item ultrapassar R*\$ *200,00, existe um desconto de 10%. A cada item calculado, deve ser impresso, al´em do total do item, o valor do desconto em esp´ecie.*

Resolução 6 *Uma versão inicial para o algoritmo deste problema é dado a seguir:*

Algoritmo calcula\_nota\_fiscal

```
total_da_nota \leftarrow 0,0
  leia(nro_de_itens)
  enquanto (nro_de_itens) \neq 0 faça
    leia (valor_do_item)
    calcule_valor_do_item(nro_de_itens,valor_do_item,
                        total_do_item,desconto_do_item)
    escreva(valor_do_item, desconto_do_item)
    total_da_nota ← total_da_nota + total_do_item
    leia(nro_de_itens)
  fim enquanto
  escreva (total_da_nota)
fim
```
*Pode-se observar, pelo algoritmo acima, que foram tomadas as seguintes decis˜oes com rela¸c˜ao ao subprograma* some valor do item *que apoia a execu¸c˜ao do algoritmo:*

- *Ele calcula o valor total do item, portanto deve processar o cálculo dos descontos.*
- *Ele n˜ao faz impress˜oes, devendo para isso devolver como resultado o valor do desconto aplicado para cada item calculado.*
- *Uma vez que existem dois valores de sa´ıda (o total do item e o desconto do item), ele n˜ao retorna nada no nome do subprograma, sendo, portanto, do tipo procedimento.*

Assim, o algoritmo do subprograma calcule\_valor\_do\_item pode ser ex*presso da seguinte forma:*

```
Subprograma
calcule_valor_do_item(quantidade,valor_unitário,total_item,desconto)
e: quantidade: inteiro, número de itens adquiridos
   valor_unitário: real, valor unitário do item, em reais.
s: total_item: real, valor total do item, em reais.
   desconto: real, desconto aplicado ao item, em reais.
variável
  desconto_quantidade, desconto_valor: real
       \{auxiliares no cálculo do desconto\}constante
  fator_desconto_quantidade = 0,05
  fator_desconto_valor = 0,1
início
  desconto_quantidade \leftarrow 0,0
  desconto_valor \leftarrow 0.0
  total_item \leftarrow quantidade * valor_unitário
  se quantidade > 100 então
    desconto_quantidade ← total_item*0,05
    total_item ← total_item - desconto_quantidade
  fim se
  se total_item > 100,00 então
    desconto_value \leftarrow total\_item * 0,1total_item ← total_item - desconto_valor
  fim se
  desconto ← desconto_quantidade + desconto_valor
fim
```
Observa-se que as impressões necessárias são realizadas no algoritmo principal. Em princípio, essa é uma regra interessante a ser seguida, ou seja, evitar fazer impressões nos subprogramas que realizam cálculos. As impressões devem ser feitas nos algoritmos que controlam as chamada dos subprogramas (como o algoritmo principal), ou em subprogramas específicos (que só fazem escrita, não calculam nada). A mesma regra se aplica para as leituras.

Exercício Sugerido 14 *Alterar o programa acima para que ele imprima o total do desconto, em reais.*

Exercício Sugerido 15 *Documentar todos os algoritmos deste capítulo*.

Exercício Sugerido 16 *Transformar em subprogramas os algoritmos dos*  $capitulos\ anteriores.$ 

## Exemplo 4.5 Encadeamento de chamadas entre subprogramas

*Tanto algoritmos principais quanto subprogramas podem chamar subprogramas. Este exemplo ilustra tal fato.*

*A algoritmo abaixo ´e de um subprograma que retorna verdadeiro se um conjunto de três valores está ordenado.* 

```
Subprograma está_ordenado(v1, v2, v3):lógico
e: v1: real {primeiro valor}
   v2: real {segundo valor}
   v3: real {terceiro valor}
r: {verdadeiro se estão ordenados
   falso caso contrário}
variável
  resultado: lógico
início
  resultado ← (v1 \leq e v2 \leq v3)
  retorne(resultado)
fim
   O subprograma abaixo ordena um conjunto de dois valores.
Subprograma ordena_dois(v1, v2)
e/s: v1: real {na entrada, o primeiro valor,
             na saída o menor valor\}v2: real {na entrada, o segundo valor,
             na saída o maior valor\}variável
  auxiliar: real
início
  se v2 < v1 então
```

```
auxiliar \leftarrow v2
       v2 \leftarrow v1v1 \leftarrow auxiliar
   fim se
fim
```
*O subprograma abaixo ordena um conjunto de trˆes valores utilizando os subprogramas anteriores.*

```
Subprograma ordena_três(v1, v2, v3)
e/s: v1, v2, v3: real
      \{na \space entrada, \space tr\hat{e}s \space valores \space em \space qualquer \space orden\}\{na\ saida,\ tr\hat{e}s\ valores\ em\ ordem\ crescentr\}\{Usa os subprogramas está_ordenado(a,b,c) e
   ordena_dois(t,u)}
início
  se não está_ordenado(v1,v2,v3) então
      ordena_dois(v1,v2)
      ordena_dois(v2,v3)
      ordena_dois(v1,v2)
  fim se
fim
```
*O algoritmo a seguir auxilia o teste do subprograma* ordena tr^es*.*

```
Algoritmo Ordena_Trios
{Usa o subprogramas ordena_três (x,y,z)}
constante
     max\_repetições = 4variável
     valor1,valor2,valor3:real
     repetição: inteiro
início
```

```
leia(max_repetições)
 para repetição de 1 até max_repetições faça
     leia(valor1,valor2,valor3)
     ordena_três(valor1,valor2,valor3)
     escreva(valor1,valor2,valor3)
 fim para
fim
```
Exercício Sugerido 17 *Qual a saída do programa acima para os seguintes dados de entrada:*

Exercício Sugerido 18 *Desenvolver um subprograma para converter um n´umero bin´ario de oito bits em um n´umero inteiro.*

*Desenvolver um subprograma para converter um n´umero inteiro em um n´umero bin´ario de 8 bits.*

*Sugest˜ao: os bits podem ser caracteres.*